## **Resultados das Modelagens Empíricas HW, BJ e ANNSTLF**

# **5.1 Informações iniciais**

Este capítulo apresenta os resultados obtidos pela implementação empírica das modelagens descritas no capítulo 2, que tratou teoricamente a formulação da técnica Holt-Winters, e no capítulo 3, que abordou o método de Box & Jenkins. Recorda-se que os métodos HW e BJ foram aplicados à série de demanda horária por carga elétrica da região sudeste no período de janeiro a dezembro de 2003 e as análises feitas são referentes a este banco de dados.

O objetivo dessa etapa do trabalho é avaliar o desempenho preditivo dos modelos HW e BJ com base nas previsões 01 passo-à-frente e 24 passos-à-frente. Em seguida, serão realizadas as devidas comparações destes resultados com aqueles referentes ao ANNSTLF e, logicamente, algumas conclusões fundamentadas nestas informações serão expostas.

## **5.2**

### **O banco de dados**

Abaixo está um quadro-resumo do banco dados utilizado:

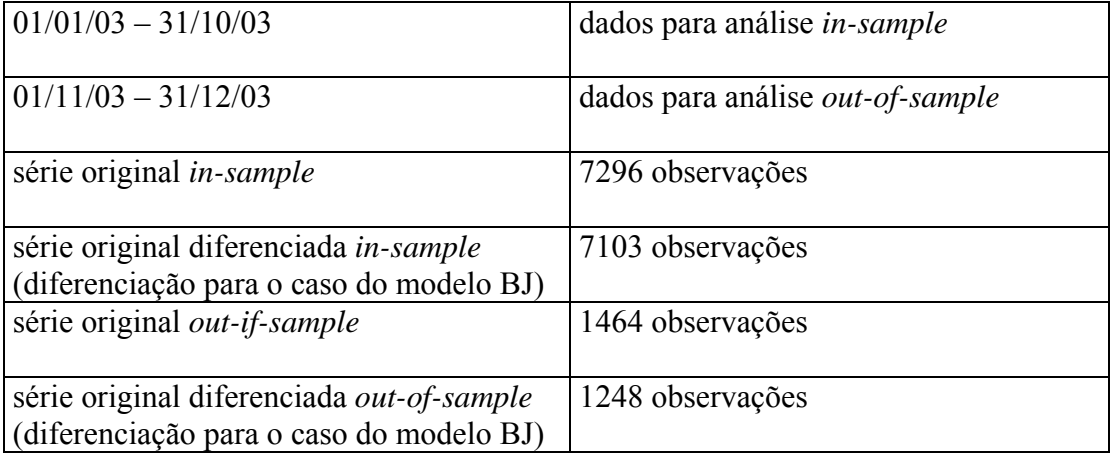

#### Tabela 5.1: Banco de séries de dados

## **5.3 O critério de comparação dos modelos: MAPE**

O Mape é calculado por:

 $(MAPE) = \sum |$  valor real – valor previsto

 $\mathcal{L}_\text{max}$  valor real  $* (100)$ n= número de observações

O Mape (erro absoluto médio percentual) é o critério empregado para avaliar a qualidade do modelo. Quando menor o MAPE *out-of-sample* e o Mape *insample*, melhor a modelagem.

### **5.4**

### **A Modelagem por Holt-Winters**

#### **5.4.1**

# **Modelo HW com duplos ciclos 'sem' erros estruturados e 'sem' damped**

A otimização dos valores para os quatro hiperparâmetros do modelo HW estendido (alfa, beta, gama e delta) foi feita no software MATLAB 6.1 através do comando "função *fmincon* (*alfa, beta, gama e delta*)". Para que cada observação do vetor de dados (7296 X 1) correspondesse a respectiva hora no vetor dos fatores diários (1X24) e dos fatores semanais (1X168), foi empregada a função "*Modd*", disponível no pacote do programa, que permitiu o rodízio da série pelas colunas dos vetores do ciclo 1 e do ciclo 2.

Utilizando os 7296 dados *in-sample* para o procedimento de otimizaçãoe as equações e a metodologia apresentadas no capítulo 2, os valores ótimos definidos estão dispostos nas tabelas 5.2, 5.3 e 5.4.

| hiperparâmetros | valor ótimo | parâmetros      | valor em $t = 7296$ |
|-----------------|-------------|-----------------|---------------------|
| Alfa            | 0,7719      | nivel(t)        | 25911               |
| Beta            |             | tendência (t)   | $-1,076$            |
| Gama            |             | fatores ciclo1  | vide tabela 5.8     |
| Delta           | 0.7841      | fatores ciclo 2 | vide tabela 5.9     |

Tabela 5.2: Valores ótimos dos hiperparâmetros e parâmetros HW duplo ciclos

Tabela 5.3: Fatores do ciclo 1 em  $t = 7296$ 

| Hora $(t)$              | Fator do ciclo 1 na hora (t) |  |  |
|-------------------------|------------------------------|--|--|
| 1                       | 1.0135                       |  |  |
| $\overline{c}$          | 0.99349                      |  |  |
| $\overline{\mathbf{3}}$ | 0.98043                      |  |  |
| $\overline{4}$          | 0.97106                      |  |  |
| $\overline{5}$          | 0.96838                      |  |  |
| 6                       | 0.97236                      |  |  |
| $\overline{7}$          | 0.98054                      |  |  |
| 8                       | 0.98291                      |  |  |
| 9                       | 0.99064                      |  |  |
| 10                      | 0.99568                      |  |  |
| 11                      | 1.00450                      |  |  |
| 12                      | 1.00721                      |  |  |
| 13                      | 1.01210                      |  |  |
| 14                      | 1.01340                      |  |  |
| 15                      | 1.01270                      |  |  |
| 16                      | 1.01170                      |  |  |
| 17                      | 1.00340                      |  |  |
| 18                      | 0.97904                      |  |  |
| 19                      | 0.91516                      |  |  |
| 20                      | 0.98852                      |  |  |
| 21                      | 1.05540                      |  |  |
| 22                      | 1.00501                      |  |  |
| 23                      | 1.05570                      |  |  |
| 24                      | 1.04200                      |  |  |
| Soma total              | 24                           |  |  |

Os fatores ótimos do ciclo 2 (semanal) estão no quadro 5.4.

Tabela 5.4: Fatores do ciclo 2 em t = 7296

| Hora $(t)$     | Fatores do | Hora $(t)$ | Fatores do | Hora $(t)$ | Fatores do | Hora $(t)$ | Fatores do |
|----------------|------------|------------|------------|------------|------------|------------|------------|
|                | ciclo 2 na |            | ciclo 2 na |            | ciclo 2 na |            | ciclo 2 na |
|                | hora $(t)$ |            | hora $(t)$ |            | hora $(t)$ |            | hora $(t)$ |
| $\mathbf{1}$   | 0.80924    | 43         | 1.12040    | 85         | 0.98376    | 127        | 1.0830     |
| $\overline{2}$ | 0.76143    | 44         | 1.12150    | 86         | 0.99424    | 128        | 1.1319     |
| 3              | 0.75218    | 45         | 1.12420    | 87         | 1.00100    | 129        | 1.2091     |
| $\overline{4}$ | 0.75544    | 46         | 1.11210    | 88         | 1.01120    | 130        | 1.2492     |
| 5              | 0.77060    | 47         | 1.07480    | 89         | 1.02930    | 131        | 1.2680     |
| 6              | 0.80534    | 48         | 1.00160    | 90         | 1.08360    | 132        | 1.2486     |
| $\overline{7}$ | 0.87053    | 49         | 0.91084    | 91         | 1.23460    | 133        | 1.2178     |
| 8              | 0.91720    | 50         | 0.87298    | 92         | 1.29230    | 134        | 1.2230     |
| 9              | 0.98001    | 51         | 0.84441    | 93         | 1.28390    | 135        | 1.2242     |
| 10             | 1.00960    | 52         | 0.82993    | 94         | 1.23920    | 136        | 1.2143     |
| 11             | 1.01960    | 53         | 0.82978    | 95         | 1.18120    | 137        | 1.2065     |
| 12             | 0.99797    | 54         | 0.85316    | 96         | 1.10360    | 138        | 1.1834     |
| 13             | 0.96567    | 55         | 0.90425    | 97         | 1.01430    | 139        | 1.2193     |
| 14             | 0.95919    | 56         | 0.94295    | 98         | 0.96476    | 140        | 1.2072     |
| 15             | 0.94391    | 57         | 1.00130    | 99         | 0.91939    | 141        | 1.1997     |
| 16             | 0.92069    | 58         | 1.03350    | 100        | 0.88959    | 142        | 1.1769     |
| 17             | 0.90651    | 59         | 1.05300    | 101        | 0.87334    | 143        | 1.1251     |
| 18             | 0.87974    | 60         | 1.04910    | 102        | 0.85941    | 144        | 1.0330     |
| 19             | 0.90780    | 61         | 1.03710    | 103        | 0.81595    | 145        | 0.9451     |
| 20             | 0.87864    | 62         | 1.05980    | 104        | 0.79901    | 146        | 0.8927     |
| 21             | 0.85751    | 63         | 1.08010    | 105        | 0.83587    | 147        | 0.8655     |
| 22             | 0.84284    | 64         | 1.08200    | 106        | 0.87334    | 148        | 0.8571     |
| 23             | 0.80534    | 65         | 1.08150    | 107        | 0.90152    | 149        | 0.8647     |
| 24             | 0.74852    | 66         | 1.07960    | 108        | 0.92316    | 150        | 0.8995     |
| 25             | 0.68561    | 67         | 1.15120    | 109        | 0.94475    | 151        | 0.9690     |
| 26             | 0.66604    | 68         | 1.15960    | 110        | 0.95189    | 152        | 1.0145     |
| 27             | 0.66349    | 69         | 1.14830    | 111        | 0.96291    | 153        | 1.0837     |
| 28             | 0.66832    | 70         | 1.12680    | 112        | 0.99509    | 154        | 1.1182     |
| 29             | 0.68467    | 71         | 1.08800    | 113        | 1.03570    | 155        | 1.1404     |

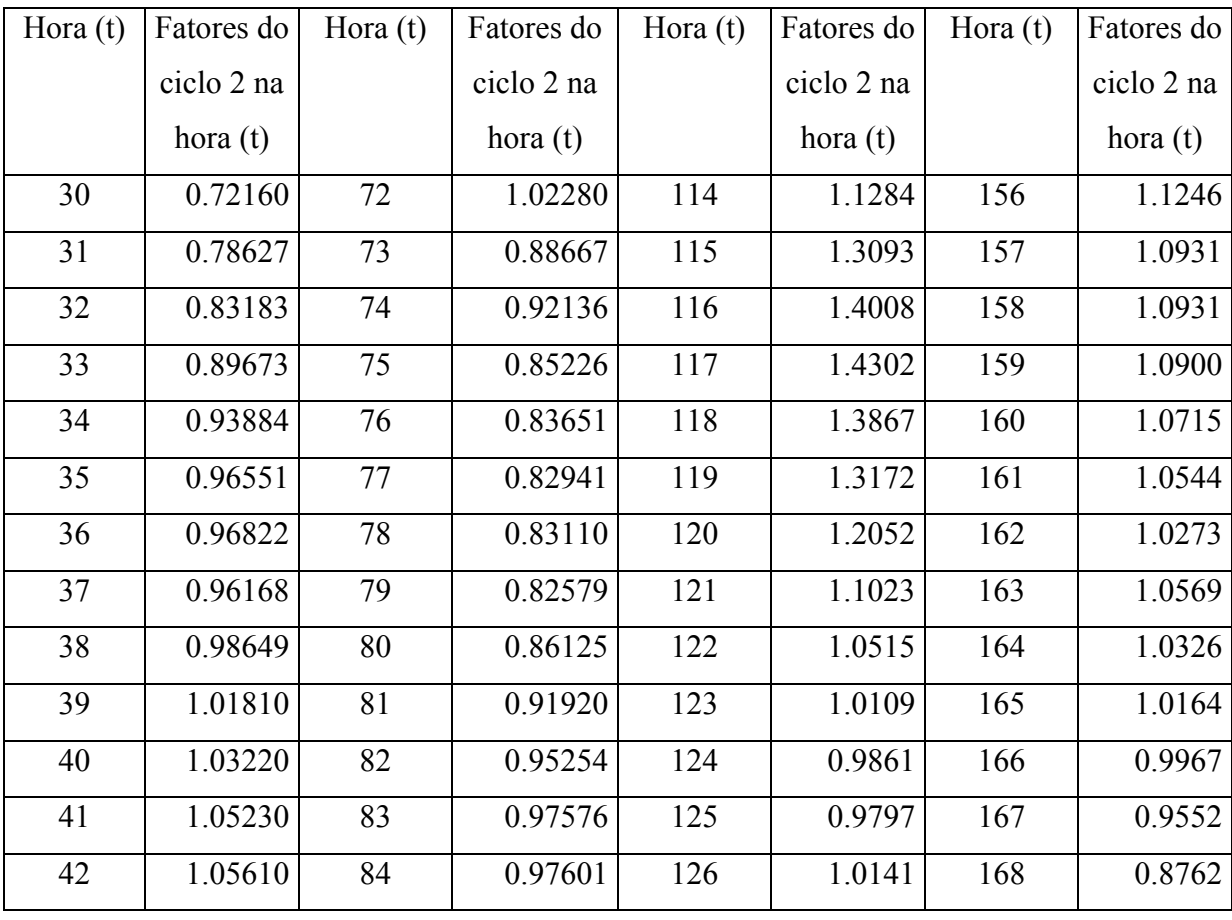

Segundo a tabela 5.2 os números sugerem que, quanto ao ciclo 1 (diário), a informação do instante presente é muito importante para a previsão, pois gama = 1. Por outro lado, a tendência da série aparece totalmente relacionada a tendência dos dados passados (beta =  $0,00$ ). Para o nível e para o ciclo2 (semanal) constatase que o dado recente é mais importante para explicar a informação atual, mas há uma contribuição também dos dados passados (delta =0,7841).

O MAPE *in-sample* do modelo HW com dois ciclos para a série em estudo foi de 0,3434%. O gráfico 5.1 desenha o ajuste do modelo aos dados da amostra para 100 observações. Verifica-se que o ajuste *in-sample* é muito bom.

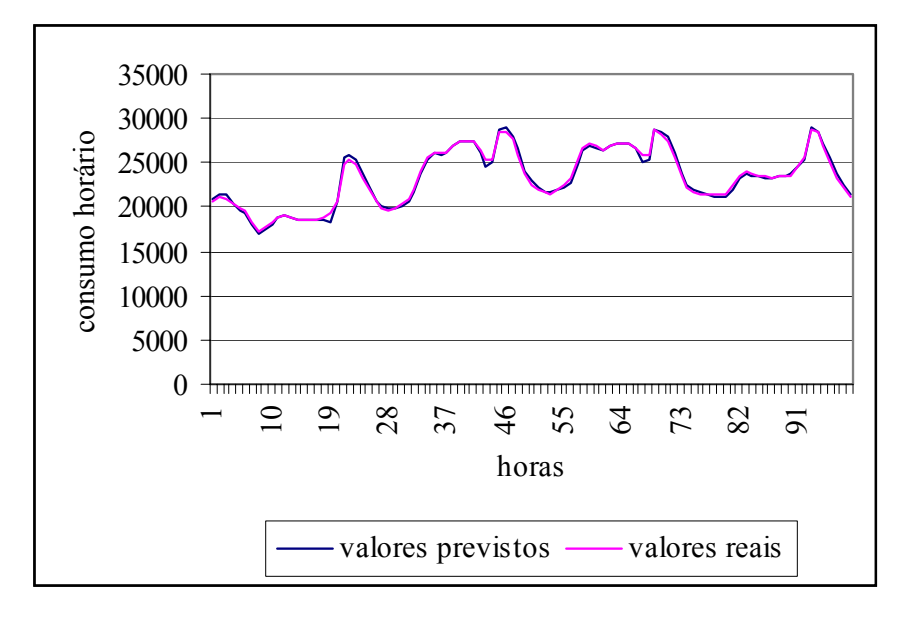

Gráfico 5.1: Ajuste do modelo HW com duplos ciclos *in-sample*

Com os valores ótimos obtidos, a equação de previsão do modelo pode ser escrita da seguinte maneira:

$$
\hat{Z}_{7296}(\tau) = [(25911 + \tau (-1.076))] * \hat{c}_{1(t) h1}(t + \tau) * \hat{c}_{2(t) h2}(t + \tau)
$$
\n
$$
\downarrow \qquad \qquad \downarrow
$$
\ntabela 5.4\ntabela 5.5

Para 01 passo-à-frente:  $\tau = 1$ ; Para 24 passos-à-frente  $\tau = 24$ .

Para avaliar o poder de generalização do modelo para 01 hora e para 01 diaà- frente a origem 't' precisa ser deslocada. Essa análise *out-of-sample* gera os seguintes resultados:

**Caso A**: HW com dois ciclos *out-of-sample* 01 passo-à-frente:

• MAPE =  $0,53 \%$ 

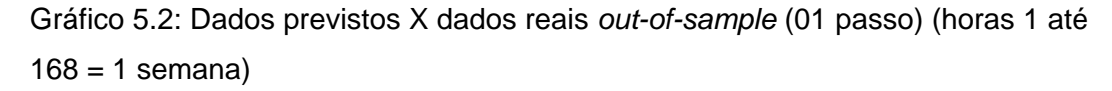

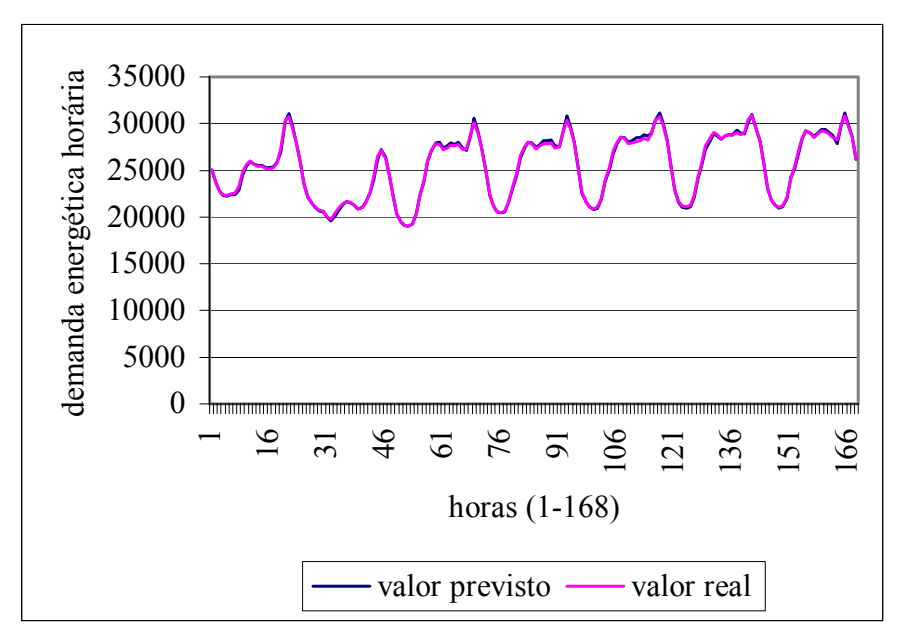

Gráfico 5.3: Dados previstos X dados reais out-of-sample (01 passo) (horas 169 até 336 = uma semana)

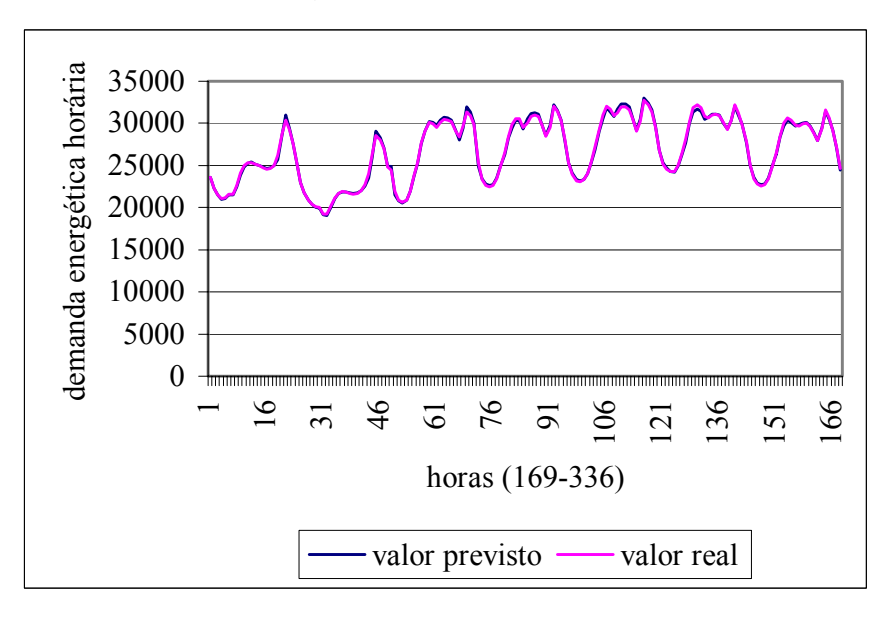

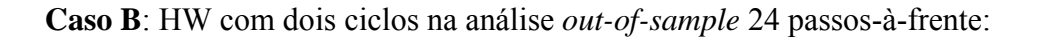

• MAPE =  $1,6\%$ 

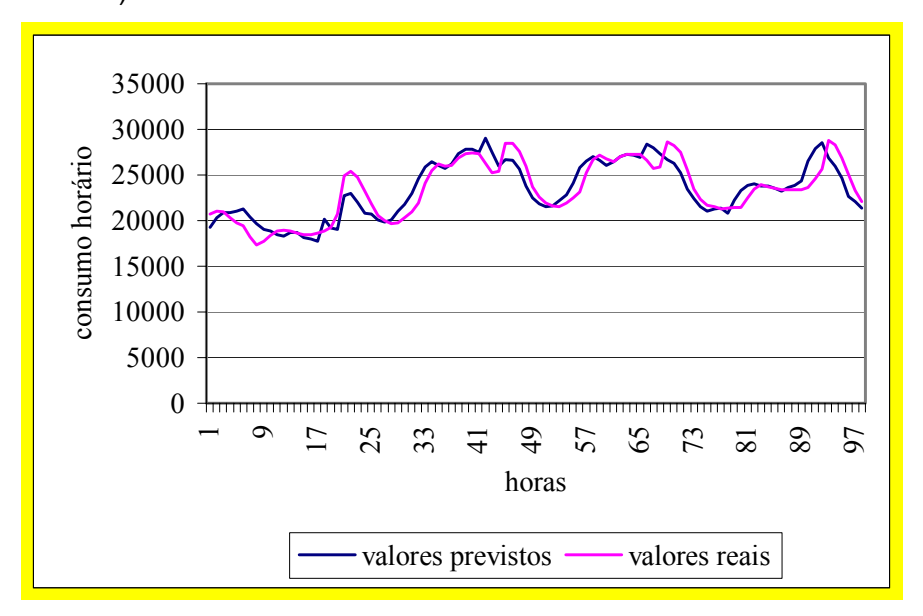

Gráfico 5.4: Dados previstos X dados reais *out-of-sample* (24 passos) (horas 1 até 100)

### **5.4.2**

# **Modelagem HW com duplos ciclos e damped e 'sem' erros estruturados**

A constante de amortecimento possibilita avaliar o quanto o modelo é sensível à tendência. A sensibilidade do modelo estimado à taxa de crescimento parece ser muito pequena em virtude dos valores ótimos assumidos pela tendência da série no procedimento *in-sample* de atualização dos parâmetros serem sempre inferiores à 0.5.

A incorporação da variável de *damped trend* para os horizontes maiores que um, quando  $\tau = 2, 3, 4, 5, \ldots$  24, e empregando como default  $\varphi = 0.95$ , cria um amortecimento da seguinte forma:

- quando  $\tau$  = 2: *damped* =  $(0.95)^{0}$  +  $(0.95)^{1}$
- quando  $\tau = 3$ : *damped* =  $(0.95)^{0} + (0.95)^{0} + (0.95)^{2}$ , e nesse raciocínio sucessivamente, até  $\tau = 24$ .
- quando  $\tau = 24$ : *damped* =  $(0.95)^{0} + (0.95)^{1} + (0.95)^{2} + (0.95)^{3} + (0.95)^{4} +$  $(0.95)^{5+}$  $(0.95)^{6}$  +  $(0.95)^{7}$  +  $(0.95)^{8}$  +  $(0.95)^{9}$  +  $(0.95)^{10}$  +  $(0.95)^{11}$   $(0.95)^{12}$  $+(0.95)^{13}+(0.95)^{14}+(0.95)^{15}+(0.95)^{16}+(0.95)^{17}+(0.95)^{18}+(0.95)^{19}$  $(0.95)^{20}$  +  $(0.95)^{21}$  +  $(0.95)^{22}$  +  $(0.95)^{23}$

Corroborando com a hipótese inicial de um modelo pouco sensível à tendência, foi verificado que a constante de amortecimento, uma vez considerada endógena na modelagem, não causa um impacto significativo. O MAPE para 24 passos-à-frente passa de (1,5639 = 1,6%) "sem *damped trend* " para (1,570 = 1,6%) "com *damped trend*". O *damped*, a grosso modo, piora o modelo provocando um aumento do erro, no entanto, esse acréscimo é irrelevante. Portanto, os resultados permanecem essencialmente idênticos aos apresentados na seção 5.3.1.

### **5.4.3**

## **Modelagem Holt-Winters com duplos ciclos e 'com' erros estruturados**

A modelagem HW com dois ciclos e adotando erros estruturados como um AR (1) seguiu basicamente os mesmos procedimentos efetuados na seção 5.3.1. Inicialmente foi preciso redefinir os valores dos hiperparâmetros do modelo, porém, considerando agora cinco hiperparâmetros (*alfa, beta, gama, delta, lambda*). Lembrando que *lambda* refere-se a sensibilidade do modelo ao erro imediatamente anterior.

Os valores definidos nesta situação 5.3.3 são mostrados na tabela 5.5.

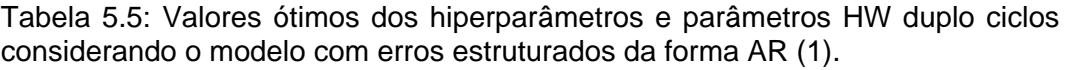

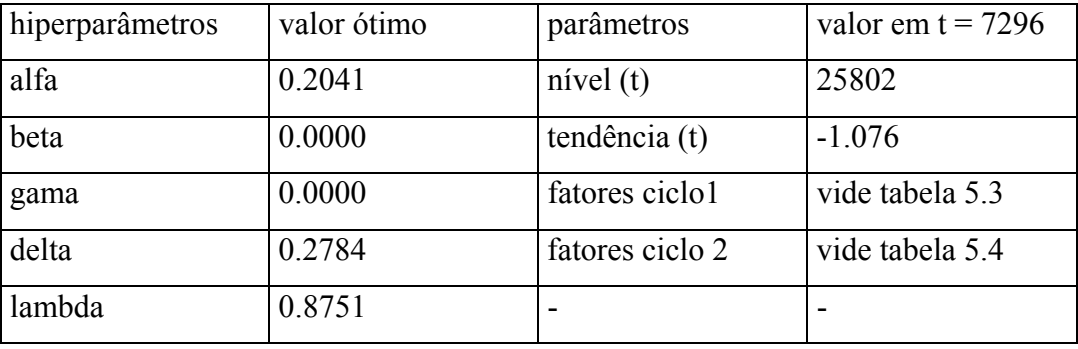

Nota-se que ao incorporar a estrutura de autocorrelação dos erros ao modelo, os valores otimizados do nível, tendência, fator 1 e fator 2, em relação ao caso da modelagem apenas com duplo ciclos (seção 5.3.1), são diminuídos. Isso significa

que o passado da série ganha uma importância ainda maior nesta formulação, em comparação ao primeiro caso, para explicar os valores presentes da demanda energética e, além disso, o erro cometido no período anterior é substancialmente necessário para explicar a informação atual.

Considerando o modelo com a presença de dependência entre os termos de erros aleatórios e os valores ótimos dos hiperparâmetros descritos na tabela 5.5, tem-se:

• MAPE *in-sample* =  $0.30 \%$ 

Quanto aos novos valores do vetor de fatores diário e semanal, estes ficam praticamente inalterados em relação aos números expostos nas tabelas 5.3 e 5.4 da seção 5.3.1.

Sobre a análise *out-of-sample* para as previsões 01 passo-à-frente e 24 passos-à-frente, os resultados encontrados foram:

- MAPE *out-of-sample* 01 passo-à-frente: 0,47 %.
- MAPE *out-of-sample* 24 passo-à-frente: 1,531 %.

É evidente que essa última formulação em relação as duas anteriores é mais robusta e acurada. Os resultados *out-of-sample* são melhorados ao se incorporar ao modelo o termo de erro com um estrutura AR (1).

Tendo os resultados das três formas alternativas da modelagem HW, é preciso avaliar a modelagem aperfeiçoada por Box & Jenkins para finalmente realizar algumas comparações com as estimativas do ANNSTLF.

#### **5.5**

### **Modelagem empírica por Box & Jenkins**

### **5.5.1**

### **Para 01 passo à frente BJ**

Os resultados do método por Box & Jenkins estão colocados a seguir. Salienta-se que as informações estão baseadas no melhor modelo encontrado pela técnica e, como foi visto no capítulo 3, os resíduos do modelo selecionado formam uma série ruído branco, o que garante que não há falta e nem excesso de parâmetros na modelagem. Neste caso, também nenhuma variável causal é extremamente relevante para prever a série.

Esta última constatação é importante ser mencionada, pois, um dos objetivos do estudo é comparar as previsões do modelo univariado aperfeiçoado BJ escolhido com as estimativas do ANNSTLF, lembrando que o software se utiliza das informações do tempo em suas previsões.

Os gráficos 5.5 e 5.6 mostra o ajuste *in-sample* do modelo para 336 observações.

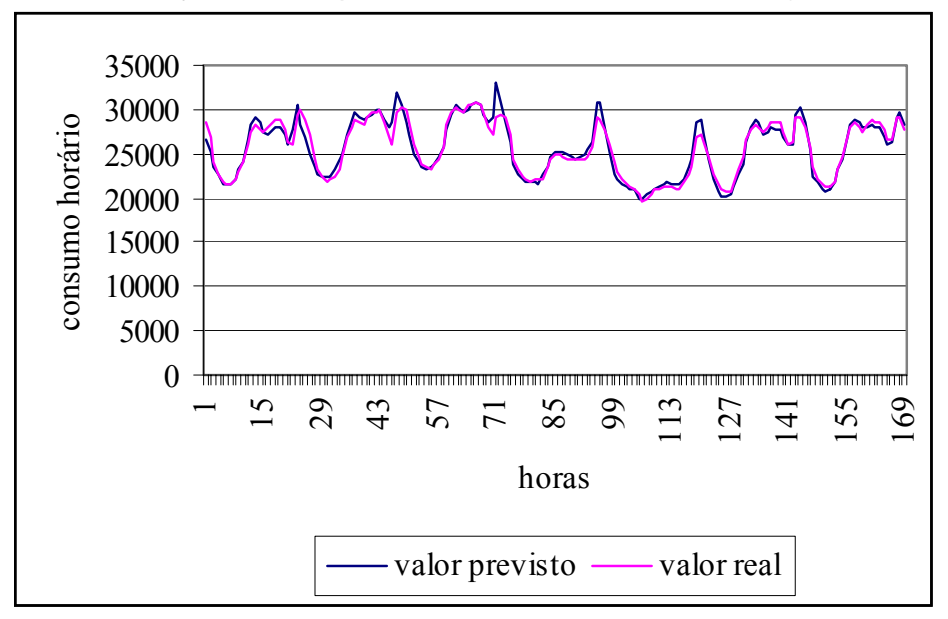

Gráfico 5.5: Ajuste *in-sample* do modelo BJ com dois ciclos (horas 1 até 168)

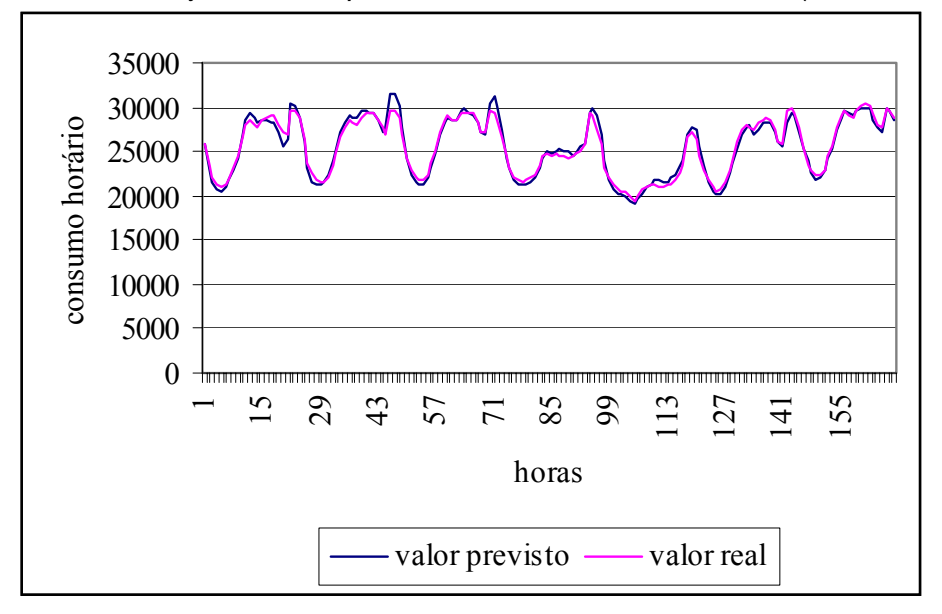

Gráfico 5.6: Ajuste *in-sample* do modelo BJ com dois ciclos (horas 169 até 336)

Os gráficos 5.5 e 5.6 possibilitam visualizar a discrepância que está ocorrendo entre os dados reais e as previsões *in-sample.*

Para a averiguação *out-of-sample* foram usadas 1248 observações da série diferenciada que foram guardadas com o intuito de avaliar o poder de generalização do modelo estimado. Em 01 passo-à-frente, tem-se os gráficos 5.7 e 5.8 que fazem o delineamento dos dados reais e as previsões.

Gráfico 5.7: Valor previsto *X* valor real BJ (*out-of-sample* 168 horas) 01 passo-àfrente

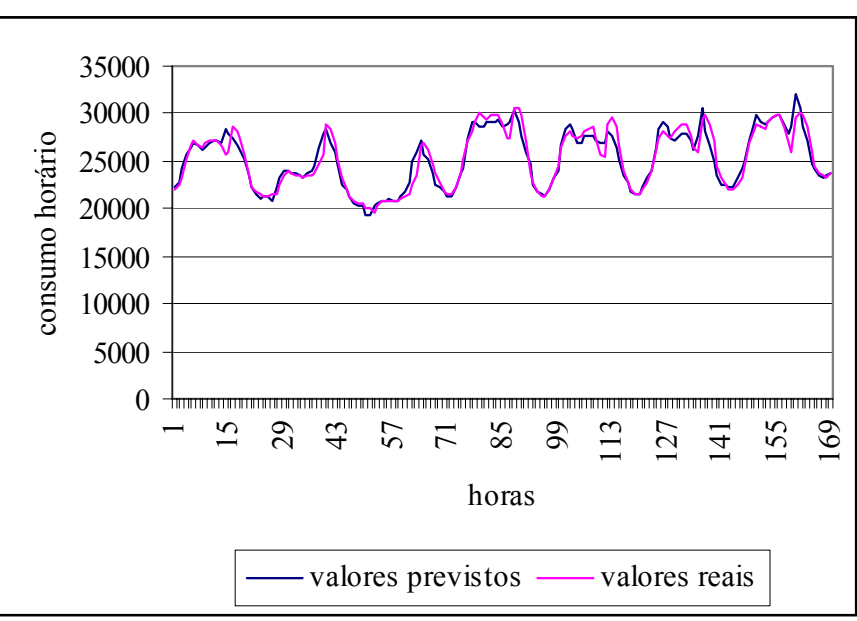

O Gráfico 5.8 plota menos dados que a figura 5.7, apenas 48 observações e mostra com mais detalhes o quanto as informações reais e previstas se distanciam.

 $0<sup>1</sup>$ 5000 10000 15000 20000 25000 30000 35000 1 4 7 10 13 16 19 22 25 28 31 34 37 40 43 46 49 valores previstos — valores reais

Gráfico 5.8: Valor previsto *X* valor real BJ (*out-of-sample* 48 dados*)* 01 passo-àfrente

Em resumo:

Tabela 5.6: MAPE *in-sample* X MAPE *out-of-sample* (01 passo-à-frente).

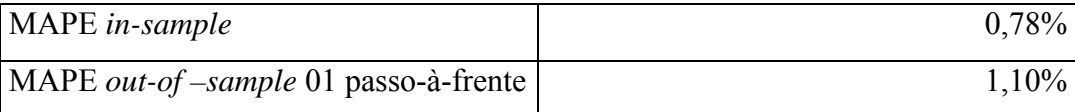

O MAPE *out-of-sample* que é o critério para avaliar o poder de generalização do modelo, para 01 passo-à-frente foi 1,1%, um valor alto se for levado em conta que o ANNSTLF, nas suas previsões 24 passos-à-frente, possui um MAPE inferior a 2% para a região sudeste.

Como a intenção deste estudo é averiguar tantos as previsões 01 passo-àfrente quanto as previsões 24 passos-à-frente, é preciso ainda avaliar o desempenho preditivo do modelo BJ 01 dia-à-frente ou 24 horas. Isto será avaliado na próxima seção.

## **5.5.2 Para 24 passos – à – frente BJ**

Com a pretensão de prever 24 passos à frente, é necessário ter a previsão de  $Z_{7103}$  (23) de acordo com a equação do modelo apresentada no capítulo III. Isso exigiu que se fizesse as previsões para além de 01 passo-à-frente, ou seja, o cálculo das previsões 02; 03; 04; .....23 horizontes a fim de prever 24 passos-àfrente. Embora essas previsões intermediárias não estejam no foco da pesquisa e em debate, é válido deixar registrado que o MAPE das mesmas não ultrapassa o limite dos 2,0% no máximo.

A previsão, na origem t = 7103 para 24 passos-à-frente, foi iniciada prevendo a observação 7127. Logo, dos dados *out-of-sample*, perdeu-se 24 observações (1248 -24 = 1224 previsões realizadas). A seguir o gráfico 5.9 traduz os valores reais e previstos.

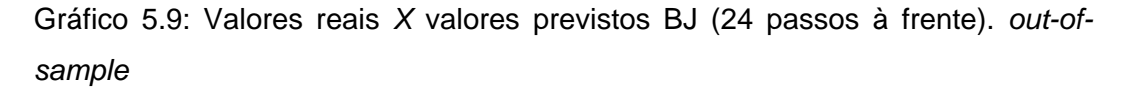

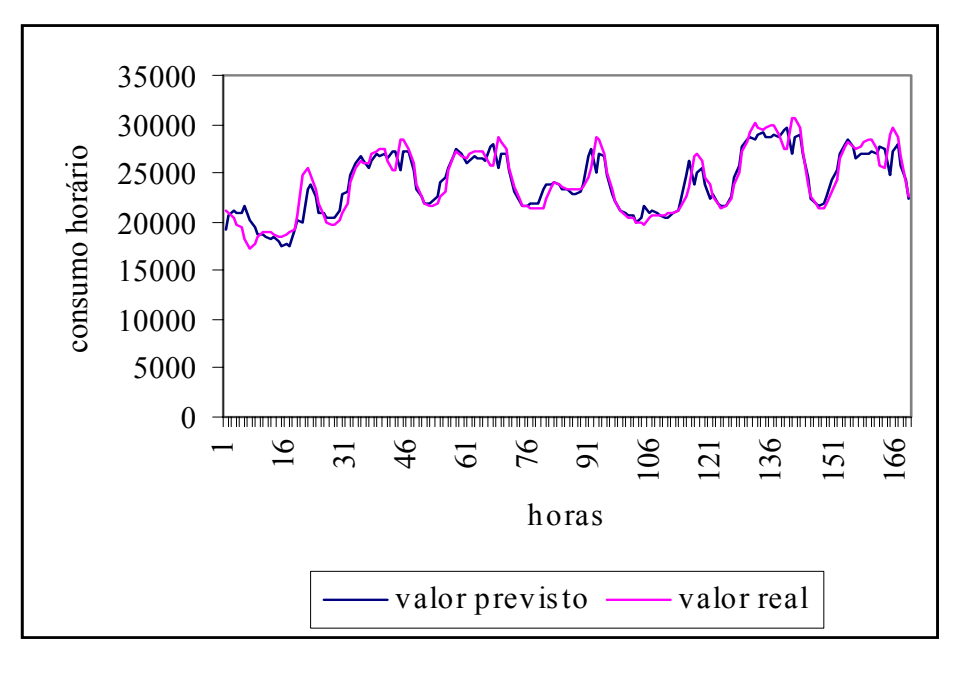

O valor do MAPE *out-of-sample* para 24 passos-à-frente é 2,2%. Nota-se uma piora nos resultados, em relação às previsões 01 passo-à–frente (MAPE 1,10%). Para todas as observações, o MAPE *out-of-sample*, individualmente para cada dado, é maior do que o MAPE *in-sample* em todos os casos sinalizando que

o modelo já não é adequado para efetuar as previsões pretendidas quando τ (horizonte de previsão) = 24.

Sobre esta implementação empírica BJ realizada, apresenta-se a tabela 5.7 que dispõe as principais informações de interesse.

Tabela 5.7: MAPE *in-sample* X MAPE *out-of-sample* (01 e 24 passos-à-frente)

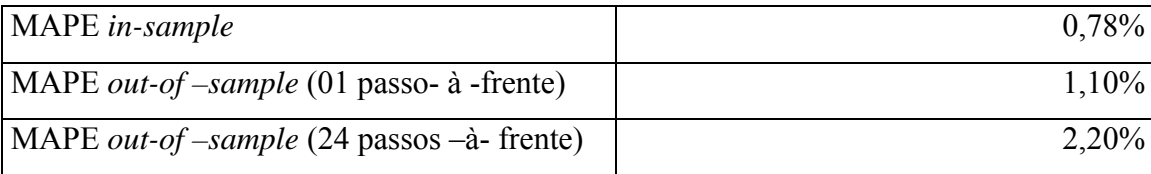

#### **5.6**

# **As previsões do ANNSTLF e as previsões por Holt-Winters e Box & Jenkins**

No capítulo 4, foram colocados alguns detalhes importantes para a compreensão de como são obtidas as estimativas do ANNSTLF. Apesar de se reconhecer as vantagens do software, questionou-se algumas de suas limitações que acabam por despertar o desejo de buscar novas formas para gerar as previsões do consumo de carga de curto prazo, a fim de executar com sucesso o controle do sistema elétrico brasileiro de forma mais eficiente e menos custosa.

As modelagens descritas nos capítulos 2 e 3, cujas análises e resultados empíricos estão aqui colocados, servem para avaliar um pouco mais o programa em uso pelo ONS, já que os dados em investigação são os mesmos com os quais o órgão trabalha e prevê.

Ressalta-se que, o ANNSTLF entrou em uso no Brasil em julho de 2003 e aqui foram verificados os dados para todos os 12 meses de 2003. Além disso, a análise *out-of-sample* foi feita para os meses de novembro e dezembro e o MAPE fornecido pelas previsões do ANNSTLF é relativo ao período da aplicação do programa no país em 2003, aproximadamente os últimos 6 meses do ano.

A partir dos resultados da tabela 5.8, que resume as informações apuradas neste capítulo, pode-se expor algumas importantes considerações.

| Tipo de modelo                              | MAPE in-sample | MAPE out-of-sample |
|---------------------------------------------|----------------|--------------------|
| ANNSTLF 01 passo (sudeste)                  |                |                    |
| ANNSTLF 24 passos (sudeste)                 |                | $1,41\%$           |
| BJ duplo ciclos 01 passo                    | 0,78%          | $1,10\%$           |
| BJ duplo ciclos 24 passos                   | 0,78%          | 2,20%              |
| HW duplo ciclos 01 passo                    | $0,3434\%$     | $0,53\%$           |
| HW duplo ciclos 24 passos                   | $0,3434\%$     | $1,60\%$           |
| HW duplo ciclos e damped $24 \mid 0,3434\%$ |                | 1,60%              |
| passos                                      |                |                    |
| HW duplo ciclos e erros $AR(1)$ 0,30%       |                | $0,47\%$           |
| 01 passo                                    |                |                    |
| HW duplo ciclos e erros $AR(1)$ 0,30%       |                | 1,531 %            |
| 24 passos                                   |                |                    |

Tabela 5.8: Comparações do MAPE do ANNSTLF X BJ X HW

Embora os dados desta pesquisa se refiram unicamente ao subsistema do sudeste brasileiro, para uma averiguação mais completa e consistente, os resultados das modelagens BJ e HW, mostrados nas seções anteriores, serão comparados com as previsões do ANNSTLF para as regiões sudeste, sul, nordeste e norte. A razão de se proceder dessa forma ficará clara no decorrer das análises que se seguirão.

As tabelas 5.9, 5.10, 5.11 e 5.12 dizem respeito às previsões 24 passos-àfrente para os subsistemas mencionados feitas pelo ANNSTLF. O MAPE para as previsões 01 passo-à-frente do programa não pôde ser fornecido, pois o órgão considera essa informação confidencial. O conteúdo dos quadros são de domínio público e foram divulgados em um encontro de usuários do programa ocorrido na Flórida/EUA em 2004.

## Tabela 5.9: MAPE ANNSTLF para o sudeste em 2003 e 2004

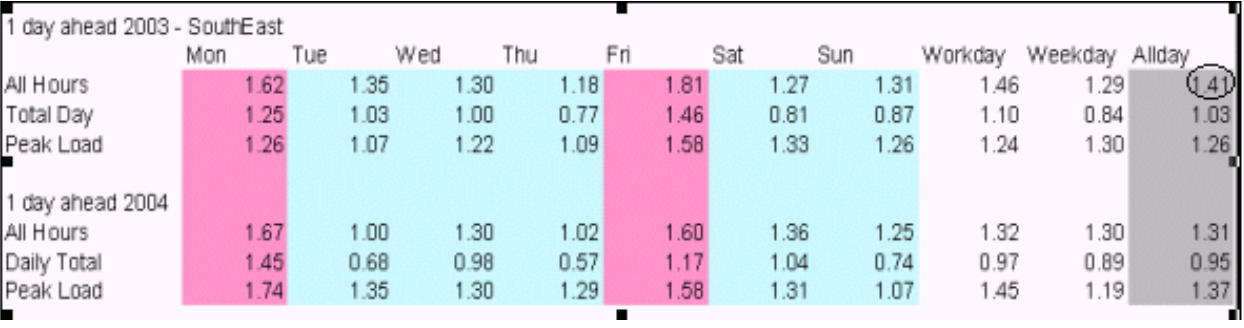

Fonte: ONS

## Tabela 5.10: MAPE ANNSTLF para o sul em 2003 e 2004

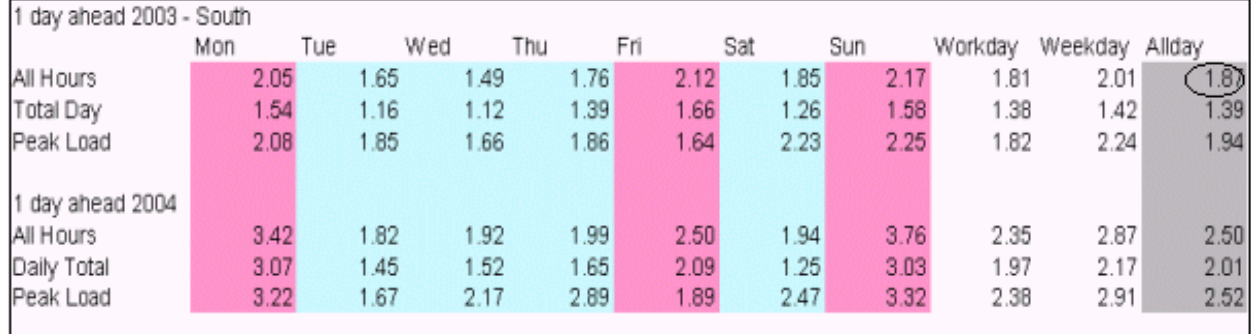

Fonte: ONS

## Tabela 5.11: MAPE ANNSTLF para o norte em 2003 e 2004

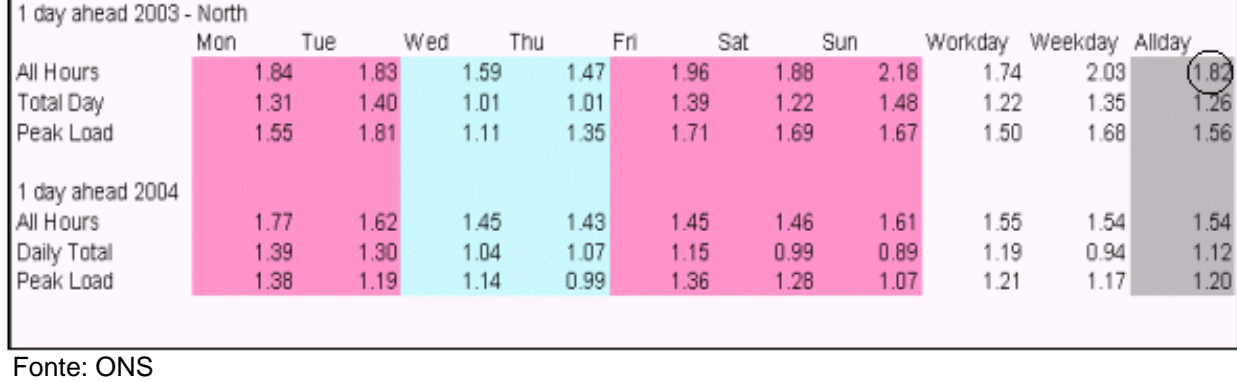

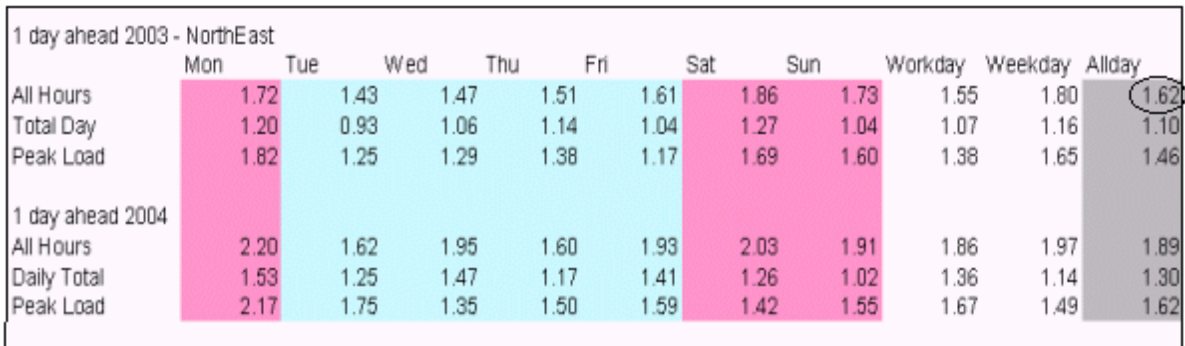

#### Tabela 5.12: MAPE ANNSTLF para o nordeste em 2003 e 2004

Fonte: ONS

Pode ser visto pela tabela 5.9 que, para o sudeste, em todas as horas e em todos os dias em 2003, o MAPE, que aparece assinalado, é de 1,41%, quase metade do MAPE calculado para o modelo Box & Jenkins em 24 passos-à-frente (2,2%), e também inferior ao MAPE do modelo HW assumindo dois ciclos (1,6%) e HW com dois ciclos e erros estruturados (1,53%). O MAPE para as regiões norte e nordeste, como pode ser notado nos quadros 5.11 e 5.12, apresenta números muito parecidos com o MAPE do sudeste. Os seus MAPE são inferiores ao do modelo BJ e aos do HW nas formulações especificadas.

Para o subsistema sul, que como foi explicado na capítulo 4 tem as piores previsões fornecidas pelo ANNSTLF havendo a necessidade inclusive de um retreinamento da rede, conforme a tabela 5.10, apesar do seu MAPE, para todos os dias e todas as horas ser superior ao verificado nas outras três regiões e que estão expostos nas tabelas 5.9, 5.11 e 5.12, comparativamente aos 2,2% da modelagem BJ, o seu MAPE é baixo: 1,87% em 2003 e 2,5% em 2004. É alto se for comparado com aos 1,6 e 1,53% dos modelos HW, mas esse contraste deve ser visto com reservas porque os dados foram pesquisados somente para a região sudeste.

Os quatro quadros anteriores ainda trazem detalhes quanto ao MAPE por dia da semana, para dias úteis e para os fins de semana. Há informações para o ano de 2003 que se referem aos mesmos dados que foram modelados no estudo e para o ano de 2004, que serve como registro para pautar e corroborar as conclusões extraídas por este trabalho.

É interessante comentar que as tabelas permitem também dizer que o MAPE das segundas-feiras encontra-se mais próximo do MAPE calculado nos fins de semana que nos demais quatro dias comuns de trabalho. Esta observação foi salientada no capítulo precedente e este capítulo confirma e entra em concordância com a recomendação sugerida pelo ONS quanto a cautela para avaliar o comportamento da demanda por carga elétrica, especialmente, nesse primeiro dia útil da semana.

## **5.7**

# **Detalhes adicionais da modelagem HW por dias da semana, horas e feriados**

É interessante observar, para a modelagem HW, como se comportam as suas previsões em cada hora do dia, por dias úteis, fins de semana e feriados. Este detalhamento será colocado como curiosidade apenas para o modelo HW, já que os resultados desses modelos superam aqueles obtidos pelos modelos BJ.

É válido esclarecer que os dias definidos como feriados referem-se a datas consideradas como feriados oficiais e nacionais. Para o ano de 2003, estes dias são relativos as seguintes datas:

- 01/01/03 Confraternização Universal
- 04/03/03 Carnaval
- 18/04/03 Paixão
- $21/04/03$  Tiradentes
- 01/05/03 Dia do Trabalho
- $\bullet$  19/06/03 Corpus Christi
- 15/11/03 Proclamação da República
- $25/12/03 \text{Natal}$

Dessas datas somente as duas últimas constam no conjunto de dados para a previsão *out-of-sample*. As demais encontran-se no banco de dados *in-sample*.

Os MAPE do modelo HW com dois ciclos para os feriados mencionados e para cada dia da semana pode ser conferido na tabela 5.13.

| Datas e Dias da semana | MAPE in-sample | MAPE out-of-sample |
|------------------------|----------------|--------------------|
|                        |                | 24 passos-à-frente |
| segunda-feira          | 0,243605       | 2,227896           |
| terça-feira            | 0,192068       | 1,962544           |
| quarta-feira           | 0,142894       | 0,963255           |
| quinta-feira           | 0,091287       | 0,278933           |
| sexta-feira            | 0,110512       | 0,480987           |
| sábado                 | 0,165973       | 0,678922           |
| domingo                | 0,279483       | 0,968555           |
| feriados               | 0,394126       | 2,889744           |

Tabela 5.13: MAPE - previsões 2003 com discriminação de data e dias.

A tabela 5.14 permite verificar os valores dos MAPE por hora do dia.

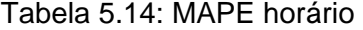

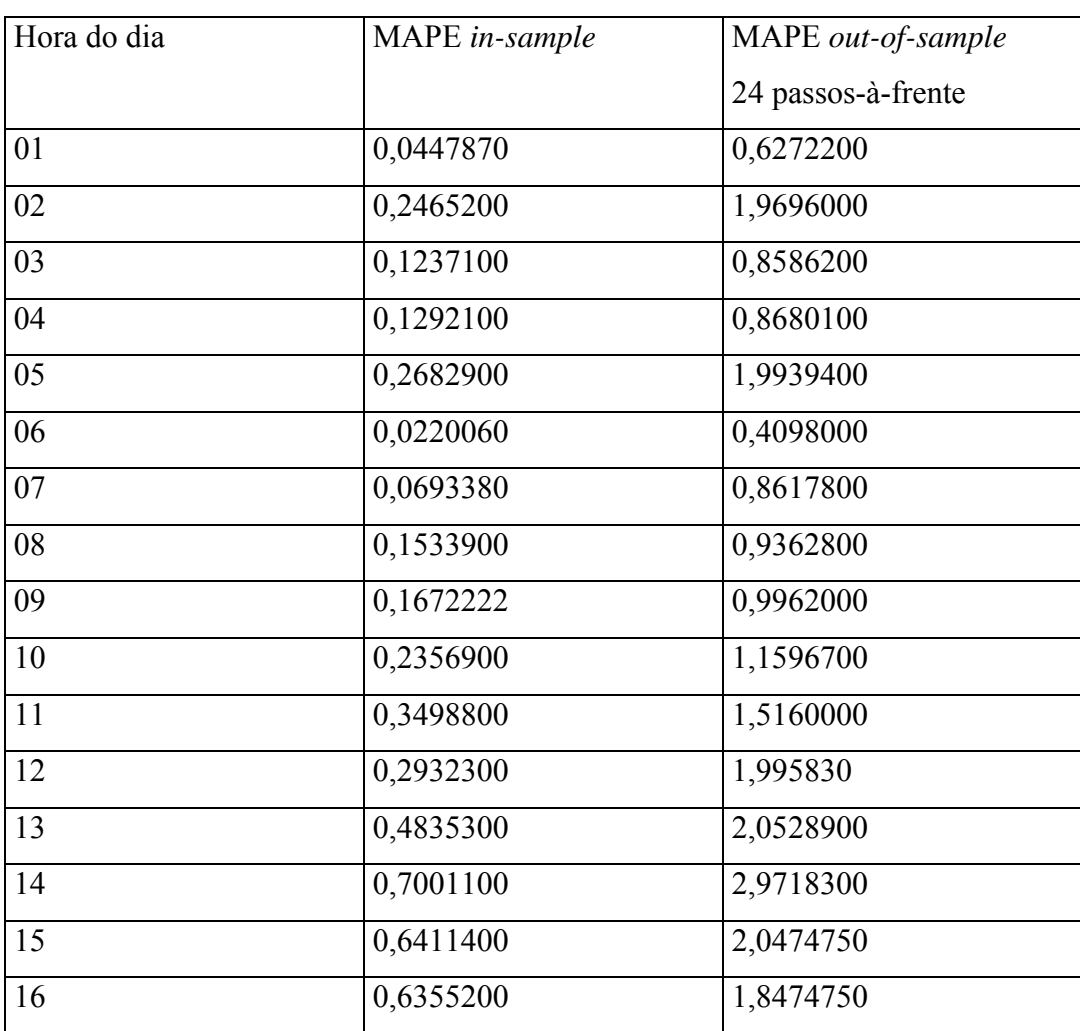

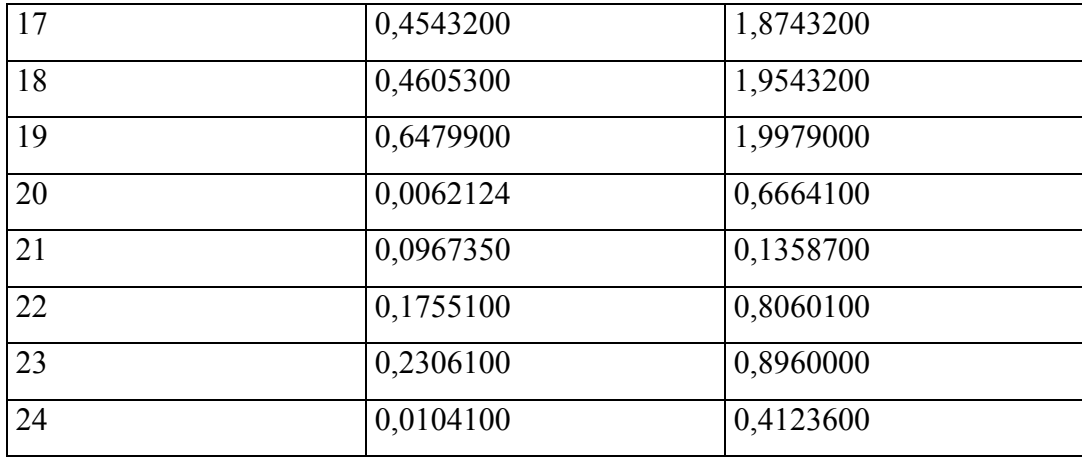

#### **5.8**

### **Considerações finais**

As análises apresentadas ao longo do capítulo buscaram explicitar os resultados empíricos da aplicação dos modelos estendidos Box & Jenkins e Holt-Winters aos dados da demanda por carga elétrica do sudeste brasileiro em 2003. Algumas outras informações sobre os procedimentos efetuados para se definir os modelos que foram utilizados na implementação estão detalhados nos capítulos 2 e 3.

Os resultados obtidos foram comparados com aqueles fornecidos pelo ANNSTLF, que se baseia na técnica de uma rede neural e emprega como entrada tanto dados da própria série de demanda quanto informações da temperatura prevista. Sob este ponto de vista, os valores do MAPE para as previsões 01 passoà-frente e 24 passos-à-frente do modelo BJ podem até ser considerados satisfatórios, pois num método univariado somente dados defasados da série são usados e, portanto, os dados do tempo foram ignorados. Num outro tipo de modelagem por Box & Jenkins usando uma função de transferência pode-se incluir a variável temperatura, mas essa forma de modelo não foi explorada no trabalho.

Já a modelagem HW com dois ciclos e/ou erros estruturados apresentou resultados melhores que os da modelagem BJ, mas não superaram as previsões pelo ANNSTLF. Como das previsões em posse do ONS dependem o bom desempenho e funcionamento do sistema elétrico e a qualidade dos investimentos a serem feitos. Quanto menor o erro, melhor a previsão e decisões com maiores possibilidades de acertos e sucesso são tomadas.

Sabendo que a utilização do ANNSTLF vem atrelado a um custo financeiro, pode ser que a perda em precisão ao se prever a demanda por carga com um modelo univariado como BJ ou HW, que obteve melhor desempenho, compense a economia e a autonomia que o órgão ganha para manipular os modelos conforme as necessidades que surgem.

Este capítulo teve por finalidade a comparação de duas importantes modelagens univariadas aperfeiçoadas com a modelagem do ANNSTLF, sem contudo, pretender com isso fechar a questão. Ao contrário, o interesse maior do trabalho como um todo é abrir um leque de opções e possibilidades para que as previsões da demanda elétrica sejam feitas da melhor forma possível, gerando ganhos para todos e com o mínimo de desperdícios possível. Neste sentido, para atingir esse objetivo os estudos devem ser continuados futuramente.